## Świętokrzyski Urząd Wojewódzki w Kielcach

http://www.kielce.uw.gov.pl/pl/biuro-prasowe/aktualnosci/2283,Lustracja-samorzadowcow.html 03.05.2024, 17:23

Strona znajduje się w archiwum.

## Lustracja samorządowców

Wojewoda Grzegorz Banaś wziął udział w spotkaniu z samorządowcami regionu świętokrzyskiego. Tematem dyskusji była realizacja obowiązków nałożonych ustawą, popularnie zwaną lustracyjną, na osoby pełniące funkcje publiczne.

**Wojewoda Grzegorz Banaś wziął udział w spotkaniu z samorządowcami regionu świętokrzyskiego. Tematem dyskusji była realizacja obowiązków nałożonych ustawą, popularnie zwaną lustracyjną, na osoby pełniące funkcje publiczne. Spotkanie miało charakter informacyjny.**

- 15 marca weszła w życie ustawa, która zobligowała wojewodów do powiadomienia samorządowców o terminie obowiązkowego składania oświadczeń lustracyjnych poinformowała Joanna Wiśniewska - Martynowicz, zastępca dyrektora Wydziału Nadzoru i Kontroli Świętokrzyskiego Urzędu Wojewódzkiego.

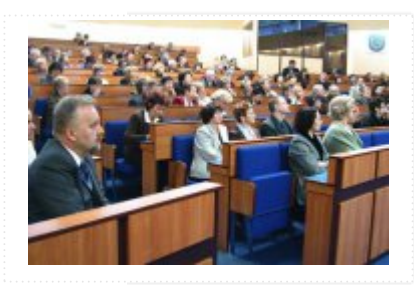

- Proszę o terminowe składanie oświadczeń oraz nieodkładanie tej czynności na ostatni

dzień, aby nie narazić się na naruszenie ustawowych terminów - apelował wojewoda Grzegorz Banaś. Niezłożenie w terminie oświadczenia lustracyjnego przez osobę zobowiązaną wywołuje skutek w postaci obligatoryjnej przesłanki pozbawienia tej osoby pełnionej funkcji publicznej.

Na wszystkie nurtujące samorządowców pytania odpowiadał Leszek Bukowski, Naczelnik Delegatury IPN w Kielcach. Na stronie internetowej urzędu wojewódzkiego dostępny jest link, który zawiera istotne informacje dotyczące procesu lustracji oraz pozwala otrzymać wzory oświadczeń.

[Drukuj](javascript:winopen() [Generuj PDF](http://www.kielce.uw.gov.pl/pl/biuro-prasowe/aktualnosci/2283,Lustracja-samorzadowcow.pdf) [Powiadom](http://www.kielce.uw.gov.pl/pl/notify/2283,dok.html?poz=biuro-prasowe/aktualnosci&drukuj=window&keepThis=true&TB_iframe=true&height=450&width=400) [Powrót](javascript:history.go(-1))